## **Oracle Recruiting Process**

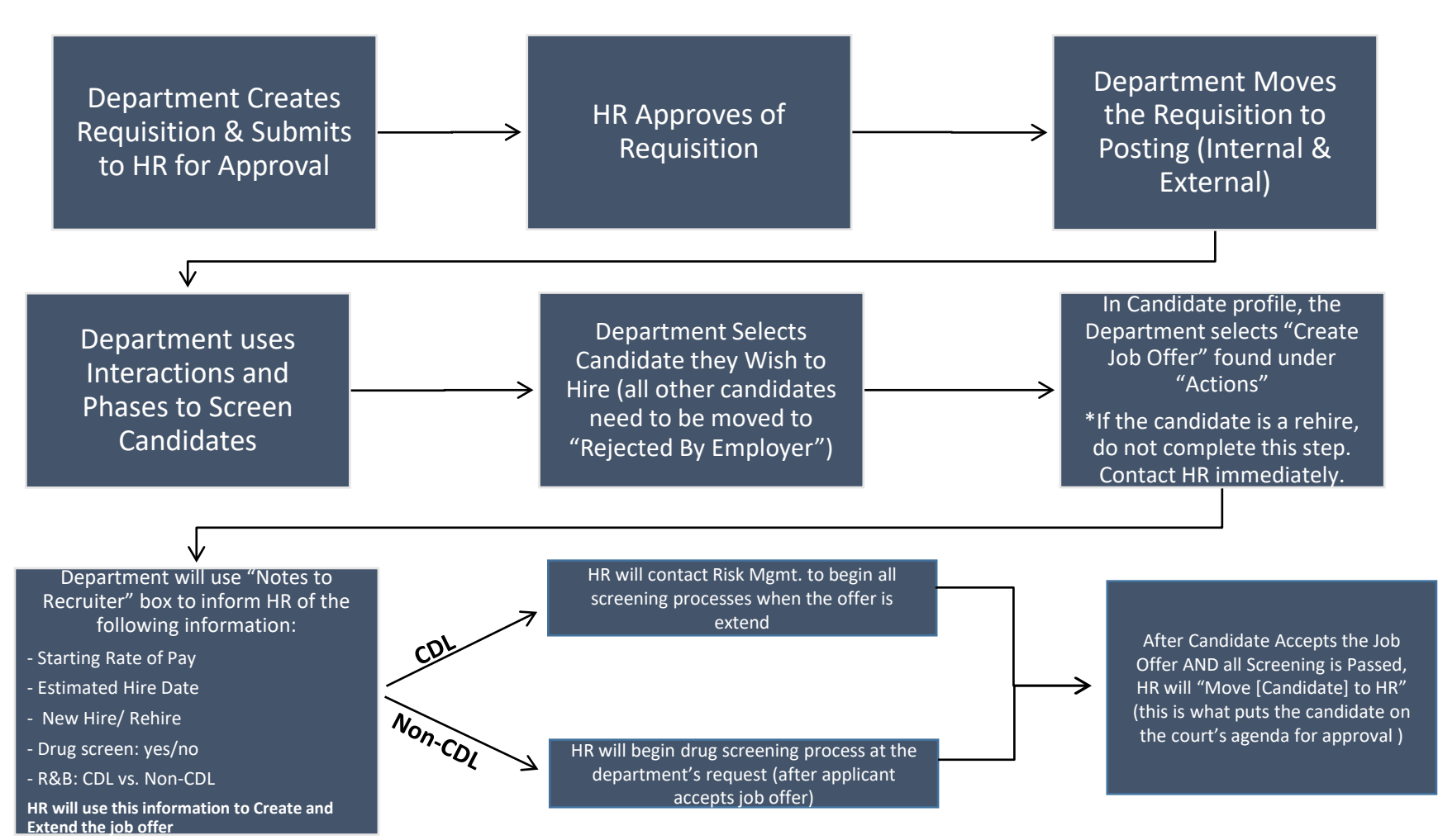